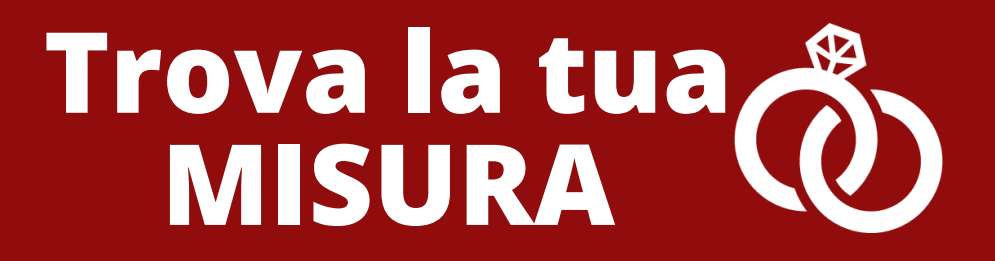

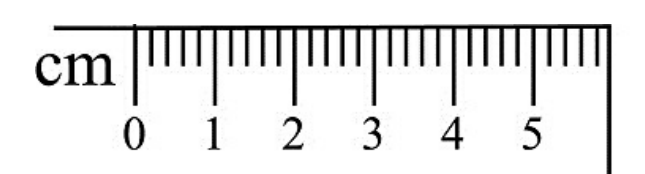

- **Scegli un anello in tuo possesso.**
- **Posiziona l'anello sopra i cerchi sottostanti sino a che non ne trovi uno in cui la circonferenza stampata è appena visibile all'interno del tuo anello.**
- **Se un anello cade tra due misure, ti consigliamo di utilizzare la misura più larga.**
- **Se vuoi prendere la misura direttamente dallo schermo del tuo pc assicurati di ridimensionare il pdf in modo tale da far corrispondere il disegno dei 5 cm con i cm del tuo metro da sarta.**

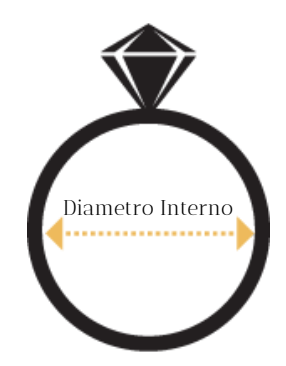

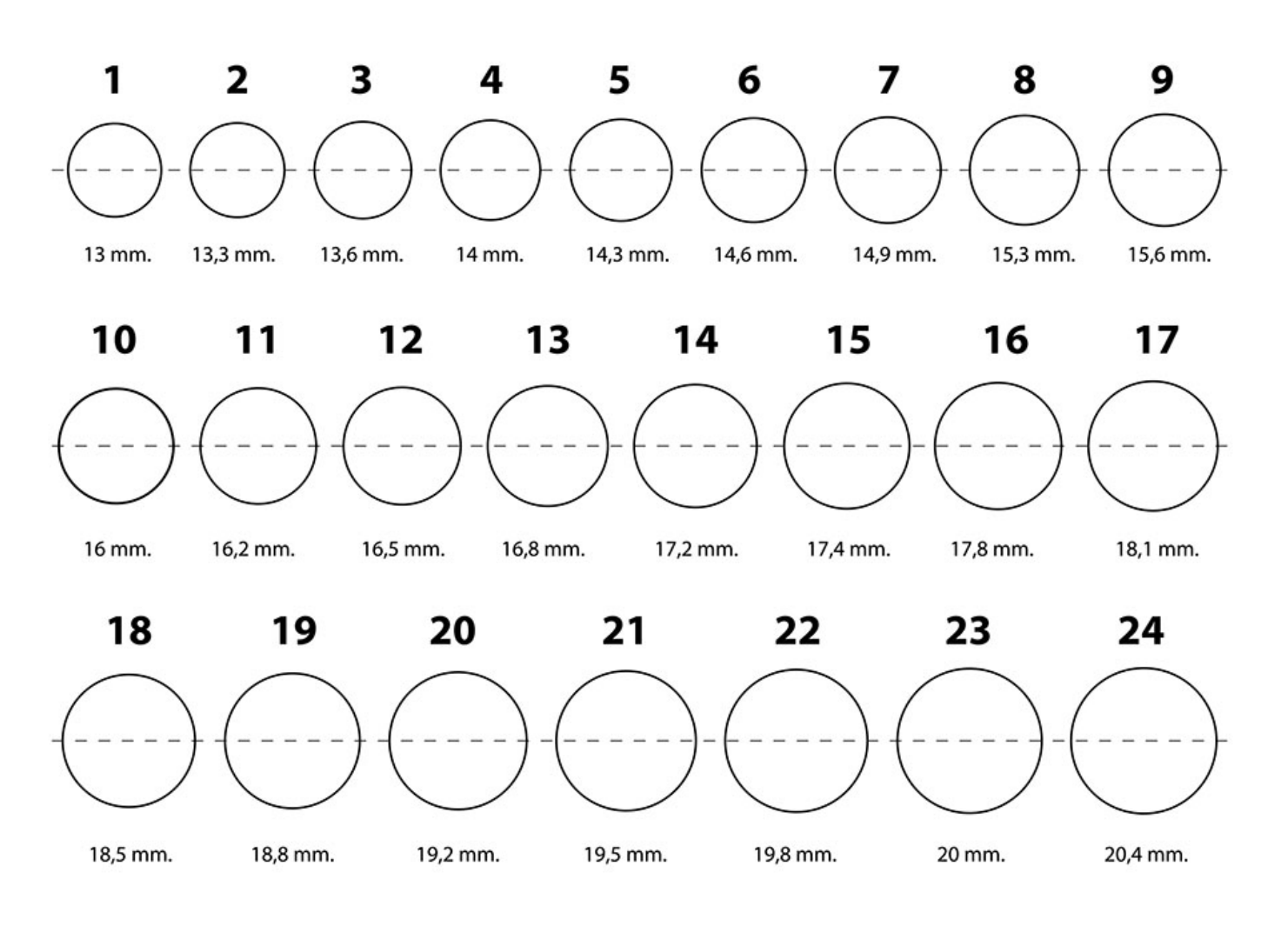

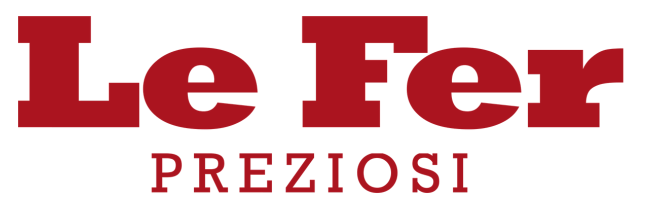